# parentRef ##

## **Table of contents**

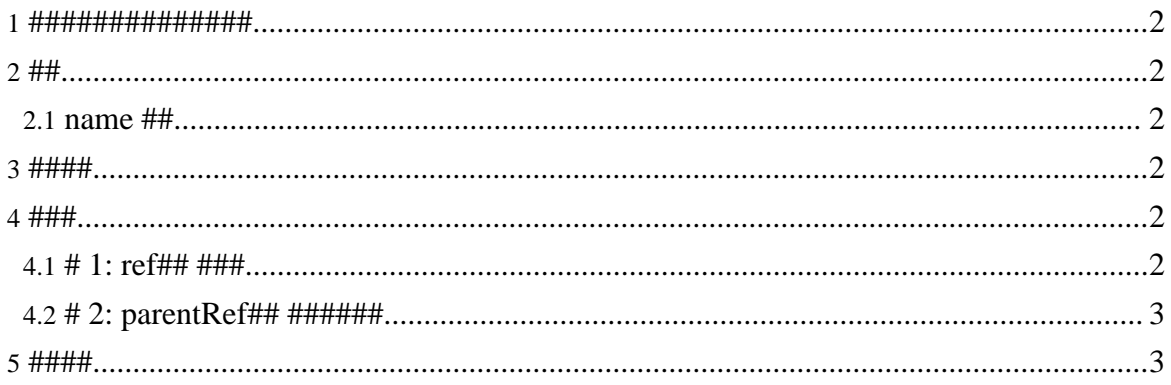

#### <span id="page-1-0"></span>1. ##############

- 
- 
- qrammar##

<span id="page-1-1"></span> $2.##$ 

#### <span id="page-1-2"></span>2.1, name ##

###############

### <span id="page-1-3"></span> $3.$  ####

 $(reff# # ##)$ 

#################  $\bullet$ 

#### <span id="page-1-4"></span> $4. # ##$

#### <span id="page-1-5"></span> $4.1.$  # 1: ref## ###

###############

```
<grammar xmlns="http://relaxng.org/ns/structure/1.0">
<define name="#####1">
<value>######</value>
</define>
<start>
 <element name="#">
  <choice>
   \text{1} /> \text{1} /> \text{1} /> \text{1}<grammar>
    <start>
     <element name="#">
      \text{erf} name="#####2"/>
     </element>
    \langlestart>
    \leqdefine name="#####2">
     <value>#########*/value>
    </define>
   </grammar>
```
#### Page 2

#### parentRef ##

```
</choice>
</element>
\langlestart>
```
</grammar>

```
ref###### qrammar##
```
- <#>######</#>  $\bullet$
- <#><#>##########</#></#>  $\bullet$

#### <span id="page-2-0"></span>4.2. # 2: parentRef## #######

```
<grammar xmlns="http://relaxng.org/ns/structure/1.0">
```

```
\leqdefine name="#####1">
<value>######*/value>
</define>
<start>
 <element name="#">
  <choice>
   <ref name="#####1"/>
   <qrammar>
    <start>
     <element name="#">
      <parentRef name="#####1"/>
     </element>
    \langlestart>
    <define name="#####2">
     <value>##########</value>
    \langle /define>
  </grammar>
  </choice>
 </element>
\langlestart>
```

```
</grammar>
```
#### <span id="page-2-1"></span>5.####

• James Clark and Makoto Murata, ISO/IEC FDIS 19757-2 Document Schema Definition

Copyright © 2004-2005 Universal Mapping Schema group and ISAS/JAXA All rights reserved.

Language (DSDL) -- Part 2: Regular-grammar-based validation -- RELAX NG • ## #, #parentRef## @ #### RELAX NG ###